**Remark Office OMR 10.2 October 2019**  $\sum$  indicates customer request

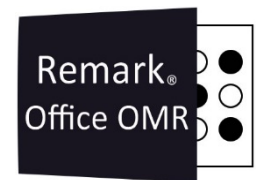

## **Features and Enhancements:**

- *Image Clips on Reports:* You can now include an image clip (handwritten information) as an Analysis Respondent ID on reports. For example, if you capture a name, you can include it on the associated reports, such as the Student Statistics or Student Grade report to identify the respondent.
- *Saving Images as PNG:* You can now save scanned images to the PNG format when scanning forms.
- **• Resizing Regions with Keyboard: You can now use the arrow keys on the keyboard to resize a** region's borders in the Template Editor. The arrow keys + SHIFT will resize the selected regions. Using CTRL and SHIFT together increases the amount the regions are moved/resized.
- *Recognition Improvements:* Improvements to the overall recognition of forms were added based on recognition errors reported to our support team.
- **•** *Report Batch Update:* The option to "Save all reports to a single folder" was removed. In its place is better naming controls in the folder base name. You can also apply the filter you are using for the batch in your naming convention.

## **Fixes:**

- *Learning Objectives with Scaled Scores:* A problem was fixed where learning objectives with different scaled scores applied the last objective scaled score to all learning objectives.
- *Extra Columns in Results Export:* A problem was fixed where there were extra commas for unused data in the CSV export format when using Export Textual Data and Results in Remark Quick Stats.
- **•** *Exporting Data with Multiple Answer Keys:* When exporting data from Remark Quick Stats and using multiple test versions, all records were displaying the first version key identifier regardless of their actual key identifier.
- *Error when Closing Software using Automation File:* **A message telling the user to close Remark** Quick Stats when automatically exiting the software using an automation file was corrected.

Copyright © 2019 Gravic, Inc. All Rights Reserved. Remark, Remark Office OMR and Remark Quick Stats are registered trademarks of Gravic, Inc. All other products mentioned are trademarks of their respective holders. Specifications subject to change without notice.